# Getting Start

Read this document before you start anything. It will help you to use this product smoothly. You can ignore the file readme.md.

## Remove the Chips

Some chips and modules are inserted into the breadboard to protect their pins.

You need to remove them from breadboard before use. (There is no need to remove GPIO Extension Board.) Please find a tool (like a little screw driver) to handle them like below:

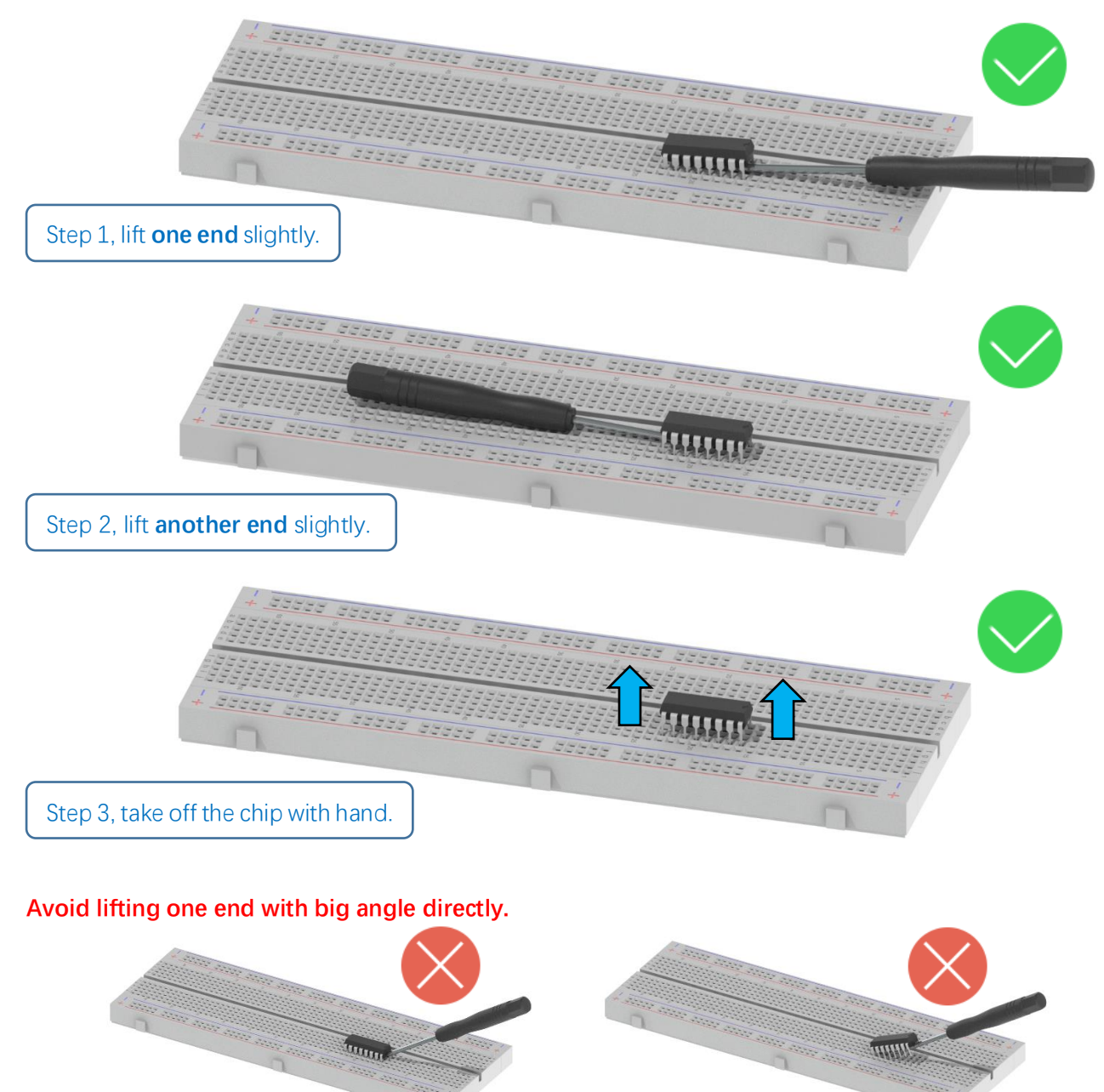

#### How to Start

After you download the ZIP file we provide. Unzip it and you will get a folder contains several files and folders. There are two PDF files:

- **•** Tutorial.pdf It contains basic operations such as installing system for Raspberry Pi. The code in this PDF is in C and Python.
- Processing.pdf. The code in this PDF is in Java.

We recommend you to start with Tutorial.pdf first.

If you want to start with Processing.pdf or skip some chapters of Tutorial.pdf, you need to finish necessary steps in **Chapter 7 AD/DA** of **Tutorial.pdf** first.

### Get Support

Whether it is packaging damage, quality problems, or questions encountered in use. Just send an email to:

# **[support@freenove.com](mailto:support@freenove.com)**

We will provide satisfactory solutions.